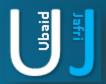

## Denial of Service

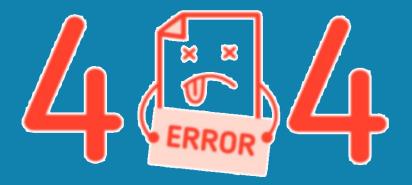

PAGE NOT FOUND

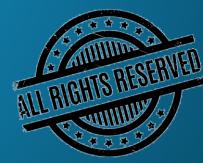

#### DISCLAIMER

This document does not promote or encourage any Illegal activities, all content provided in this document is meant for education, research purposes. The document is not transformative in nature, it is used for teaching purpose.

Copyright Disclaimer Under Section 107 of the Copyright Act 1976, allowance is made for "fair use" for purposes such as criticism, commenting, news reporting, teaching, scholarship, and research. Fair use is a use permitted by copyright statute that might otherwise be infringing. Non-profit, educational or personal use tips the balance in favor of fair use.

The document is created with the intention of educating others in a motivational/inspirational form. Do not try to use the scripts/code/methods if it is not legal in your country.

I Do not take any responsibility for anything you do using this document, Use at your own risk.

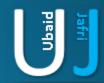

# ACCEPTING MULTIPLE REMOTE CONNECTIONS REQUEST

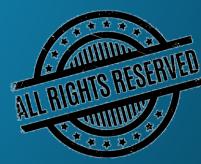

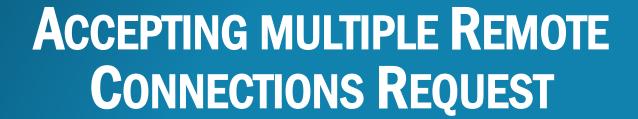

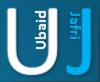

TCP server program allows multiple clients to connect to it. The typical way to do that is to fork a new process once a connection is accepted, and use the child process to handle the connection.

I have written a simple script on .BAT extension which helps to create a Protocol based session and number of iterations that are required to be performed on the Server, For example an attacker wishes to create 100 request of telnet and send it to the server, in order to assess the behavior of the server by listening 100 request of the intruder.

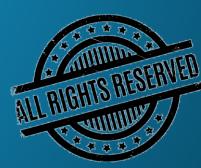

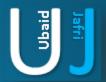

# THE SCRIPT FOR GENERATING MULTIPLE SESSION CREATION

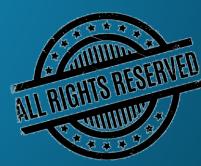

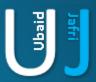

### THE SCRIPT

#### Open Notepad:

Type the following script in the notepad and once written save it as **Abc.bat**. Once the file is saved following output will be shown on the screen (refer exhibit -1)

```
@echo off
color 2
set /p "$IP= Enter IP Address: "
set /p "$services= Enter Service Name(e.g TELNET, FTP, MSTSC, TFTP): "
set /p "$Port= Enter Port No: "
set /p "$N= Enter Number of Iterations to be performed: "
```

```
Enter IP Address: 200.100.100.23
Enter Service Name(e.g TELNET, FTP, MSTSC, TFTP): Telnet
Enter Port No: 80
Enter Number of Iterations to be performed: 100_
```

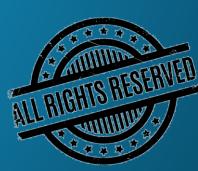

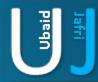

### THE SCRIPT (CONT'D)...

```
Enter IP Address: 200.100.100.23
Enter Service Name(e.g TELNET, FTP, MSTSC, TFTP): Telnet
Enter Port No: 80
Enter Number of Iterations to be performed: 100_
```

Enter IP Address: (IP Address Local / Public)

Enter Service Name: (Service Name must required to be enable on the local machine where the script is created)

Enter Port No: Enter the port number which is open on the remote server in order to send multiple connection request

Enter Number of Iterations to be Performed: Type the Number of time a session will be established

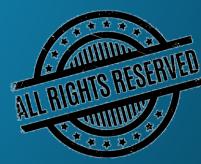

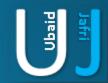

## THANK YOU

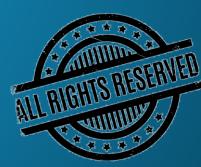